# Multiplier deux décimaux

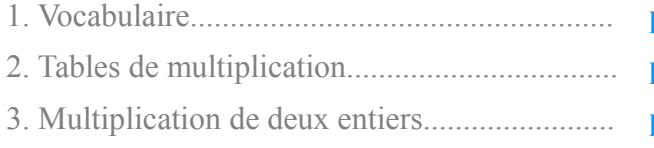

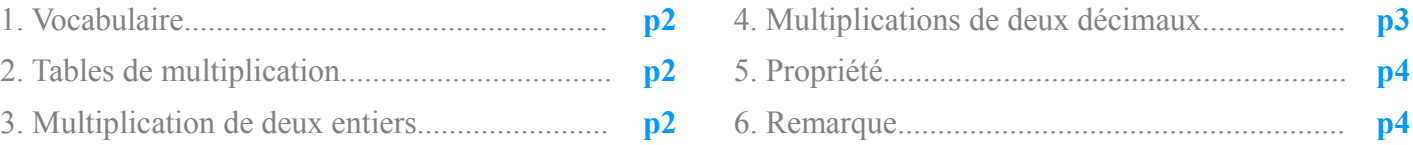

# *1. Vocabulaire*

Quand on effectue la multiplication de deux nombres, on dit que l'on calcule **le produit** de ces 2 nombres. Ces nombres sont **les facteurs** du produit. Calculer le **double** d'un nombre, c'est **multiplier** ce nombre par **2**. Calculer le **triple** d'un nombre, c'est **multiplier** ce nombre par **3**.

Calculer le **quadruple** d'un nombre, c'est **multiplier** ce nombre par **4***.*

## *2. Tables de multiplication*

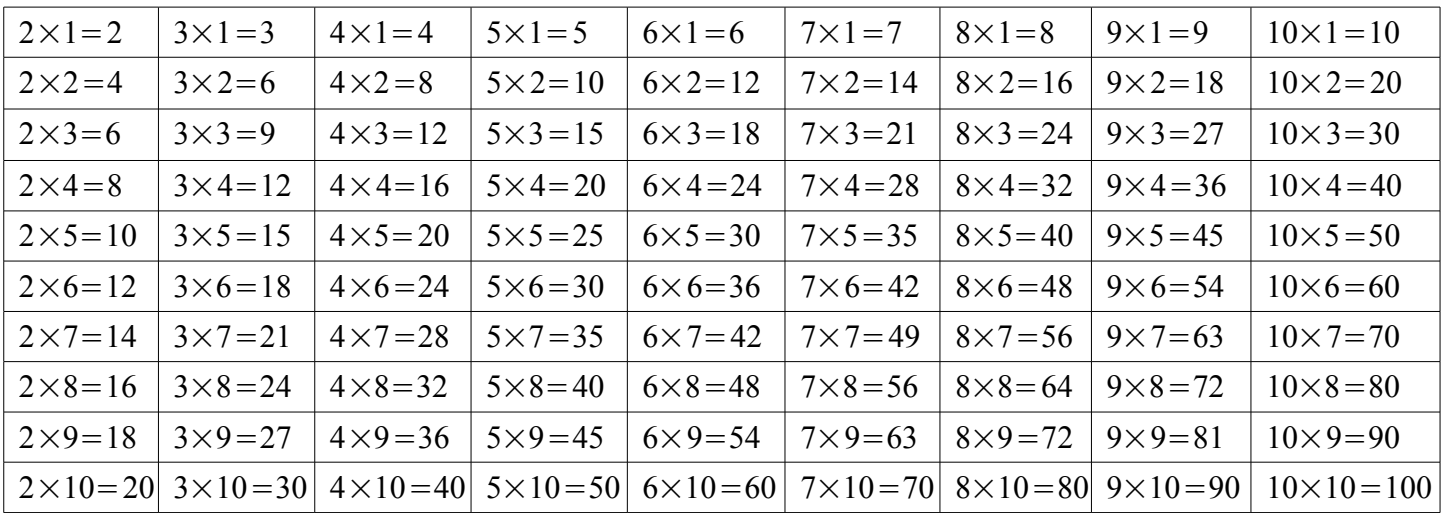

#### *3. Multiplication de deux entiers*

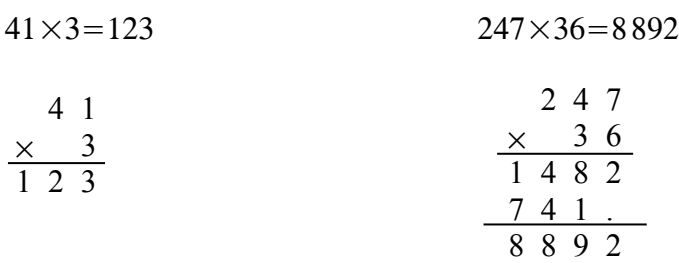

# *4. Multiplication de deux décimaux*

#### **4.1. Activité**

Voici deux multiplications posées qui sont exactes:

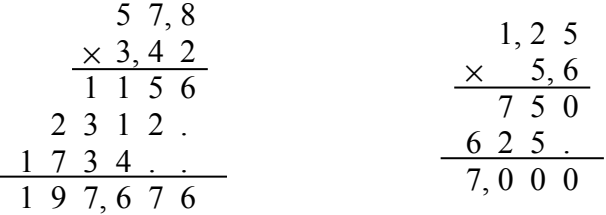

Observer la position des virgules et énoncer la règle qui permet de connaître le nombre de chiffres après la virgule dans le produit de deux décimaux.

#### **4.2. Méthode**

On pose la multiplication et on l'effectue **sans tenir compte des virgules**. On compte **le nombre total de chiffres après la virgule** dans les deux facteurs; ce nombre donne le nombre de chiffre après la virgule **au résultat**.

#### **4.3. Exemple**

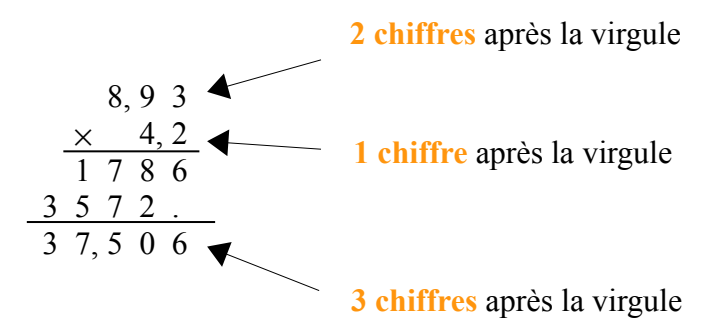

#### **4.4. Problème**

Calculer le prix de 2,5kg de tomates à 1,80€ le kilogramme

Méthode 1: 1kg de tomates coûte **1,80**€. 2kg de tomates coûtent **3,60**€. 500g de tomates coûtent **0,90**€. Donc 2,5kg de tomates coûtent **4,50**€.

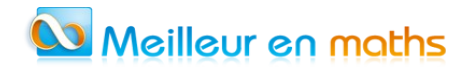

Méthode 2:

On calcule le produit 2,5×1,80=4,50*€*

$$
\begin{array}{@{}c@{\hspace{1em}}c@{\hspace{1em}}}\n & x & y & z & z \\ \hline\n & 2 & 0 & 0 \\
& 2 & 5 & 0 \\
& 4 & 5 & 0\n\end{array}
$$

 $2<sub>5</sub>$ 

2,5kg de tomates coûtent **4,50**€.

**La méthode 2 est la plus simple et la plus rapide.**

# *5. Propriété*

Pour le calcul d'un produit de plusieurs facteurs, on peut:

- changer l'ordre des facteurs.
- **P** regrouper différemment les facteurs.

#### **Exemple** :

 $5\times36\times m$ 

 $=5\times2\times36$ 

- $=10\times36$
- = **360**.

## *6. Remarques*

#### **6.1. « multiplier n'agrandit pas toujours... »**

 $59 \times 5 = 295$   $59 \times 0,8 = 47,2$   $59 \times 0,3 = 17,7$ Lorsqu'un **multiplie** un nombre décimal par **un nombre inférieur à 1**, le produit obtenu est **inférieur à ce nombre**.

#### **6.2. Multiplier par 0,5**

Multiplier par 0,5 **revient à diviser par 2**.

 $16 \times 0, 5 = 8$ 

 $12\times0,5=$  6

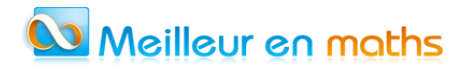

## **6.3. Multiplier par 20, 30, ….**

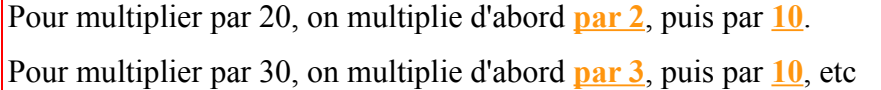

 $6 \times 20 = 120$  $7 \times 30 = 210$